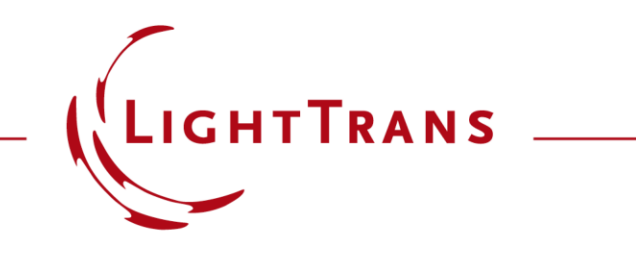

### **Channel Setting for Non-Sequential Tracing**

### **Abstract**

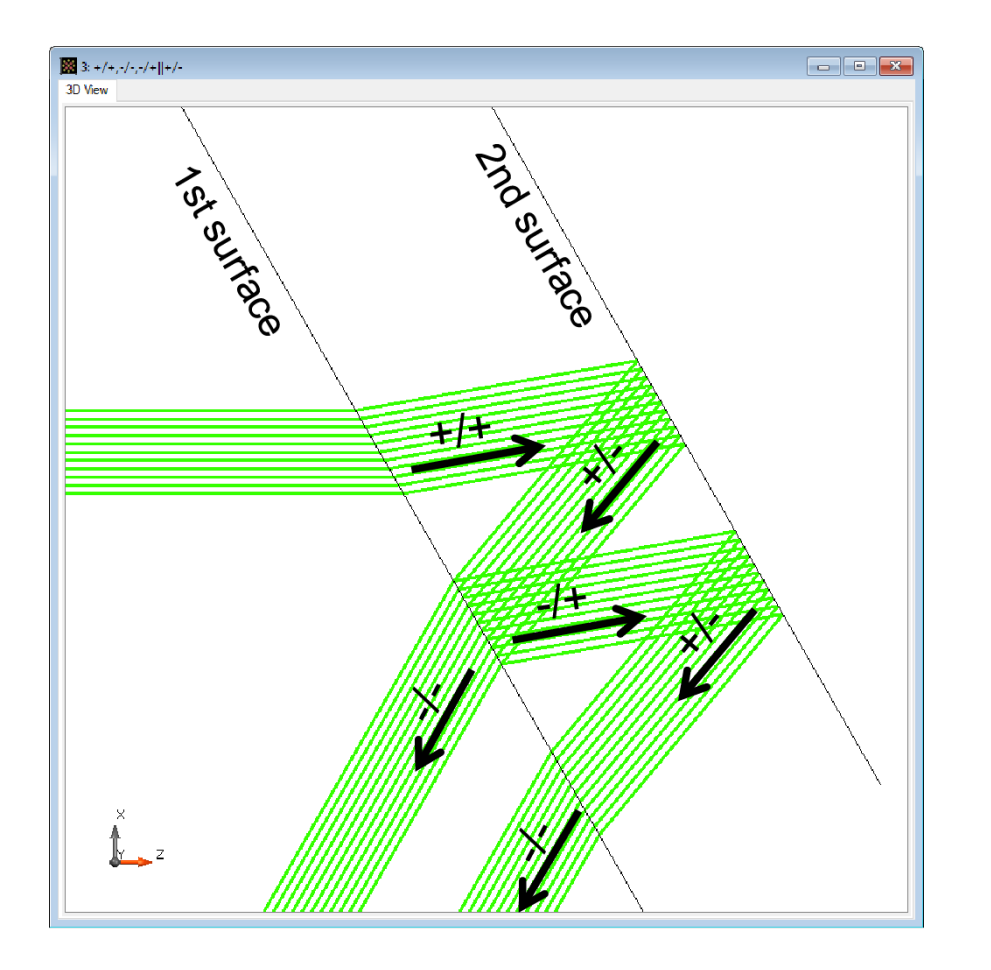

In VirtualLab Fusion, non -sequential tracing is enabled by adjusting the channels of each surface. This use case shows the definition of channels by using an example of a waveguide with two surfaces. Channels of each surface are adjusted and the consequences of the settings are shown. Furthermore, on a surface, grating regions can be defined. Setting of the region channels are not necessary to be identical with the surface channels. This use case shows how to set regions on a surface and how to adjust the channel configuration of a region.

### **Modeling Task**

• how to adjust the channels on surface and region levels, and the consequences from these settings.

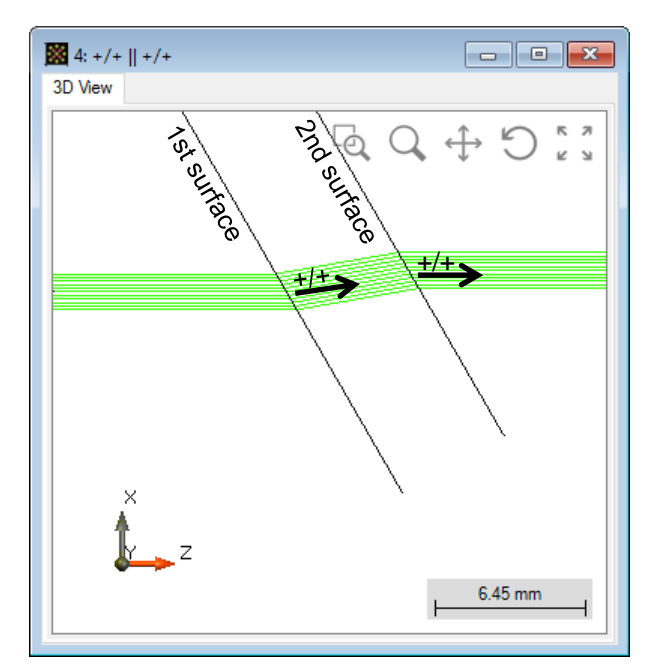

sequential channel setting for surfaces

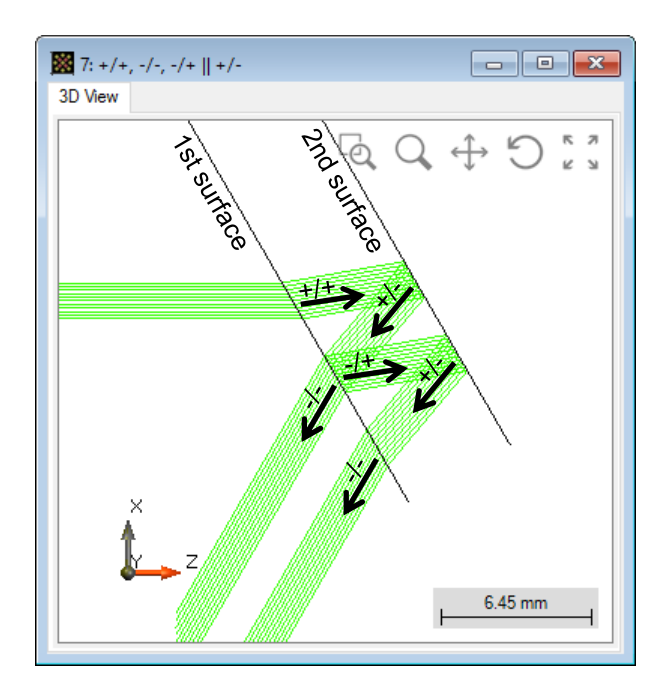

non-sequential channel setting for surfaces

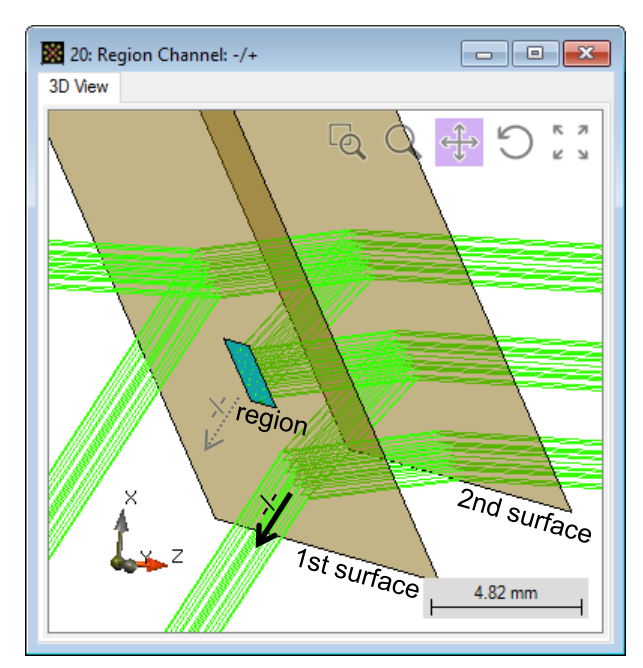

additional channel control for region(s) on surface(s)

- Initialization
	- − Create a planar waveguide made of fused silica, with a thickness of 5 mm, by using two plane interfaces without regions on them.

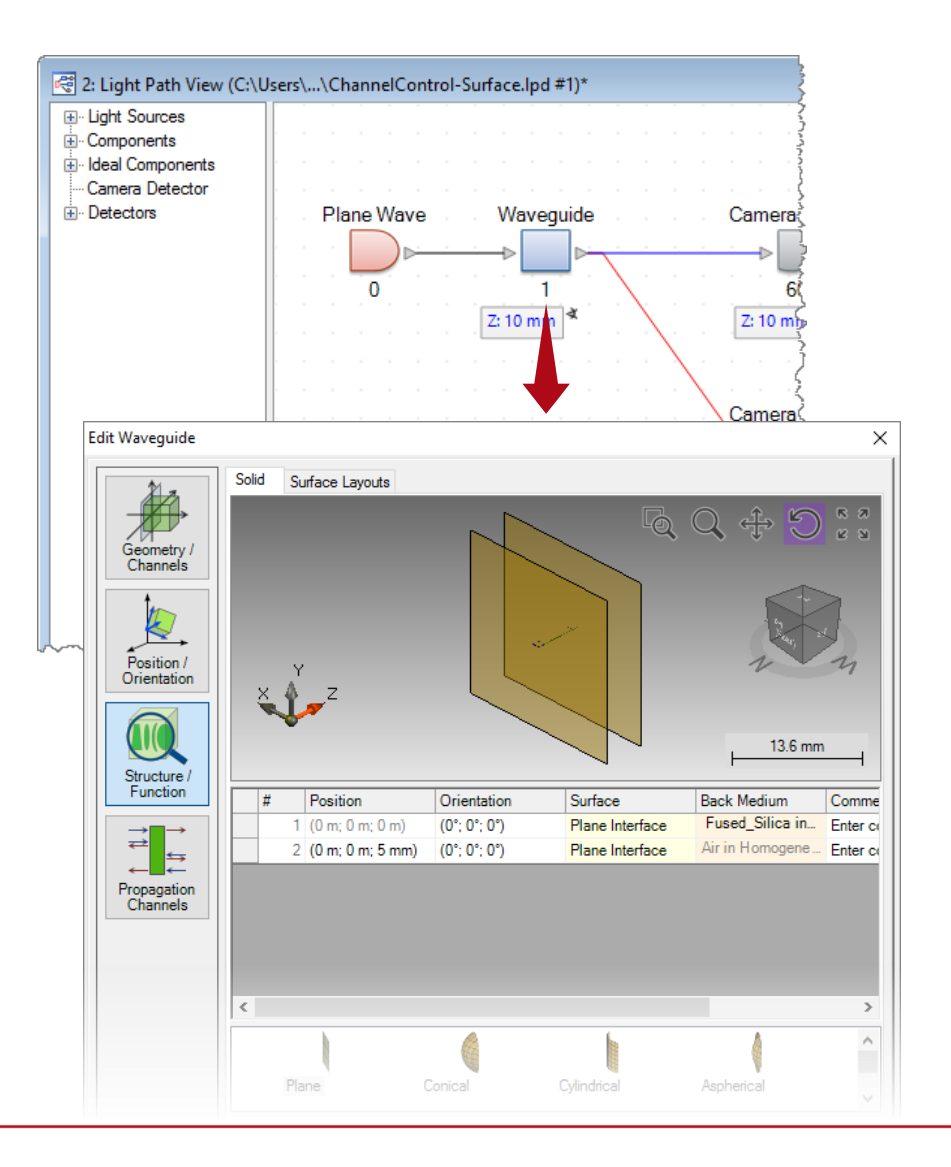

- Initialization
	- − Create a planar waveguide made of fused silica, with a thickness of 5 mm, by using two plane interfaces without regions on them.
	- − For better illustration, define an isolated Y-Axis Rotation of 30° for the waveguide.

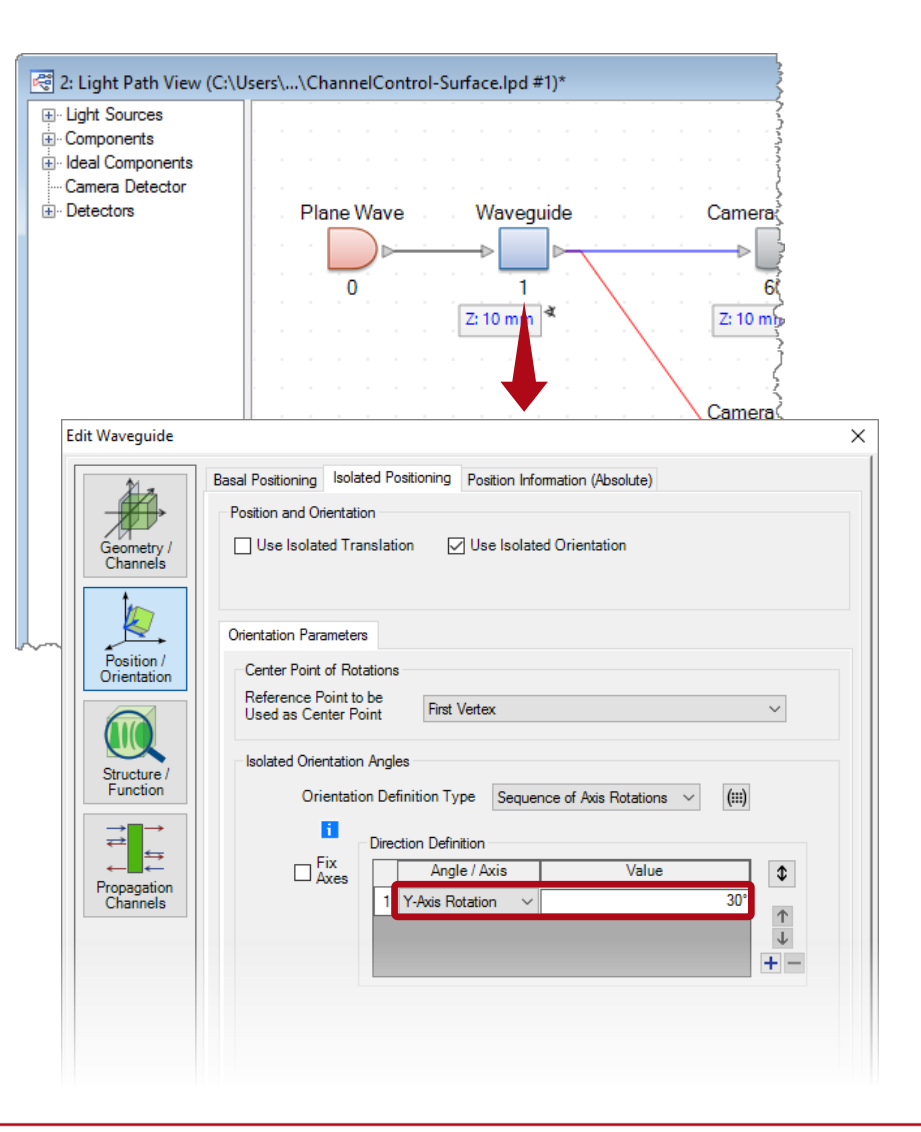

- Channel definition
	- − There are four possible channels for each surface, at least one should be activated for the tracing.
	- − Channels can be defined for each surface individually.
	- − Different settings on channels leads to different tracing logic in VirtualLab.

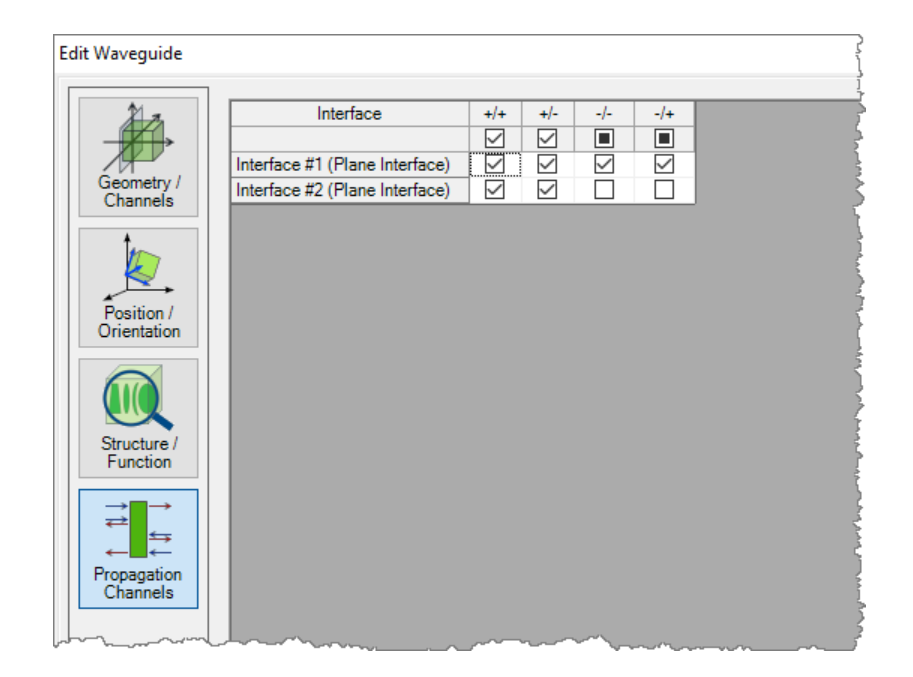

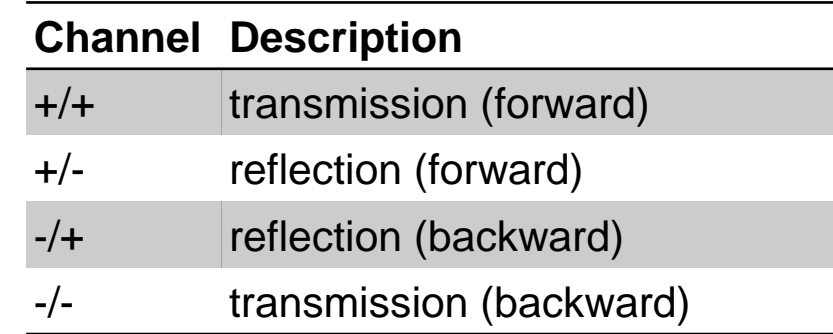

Setting A

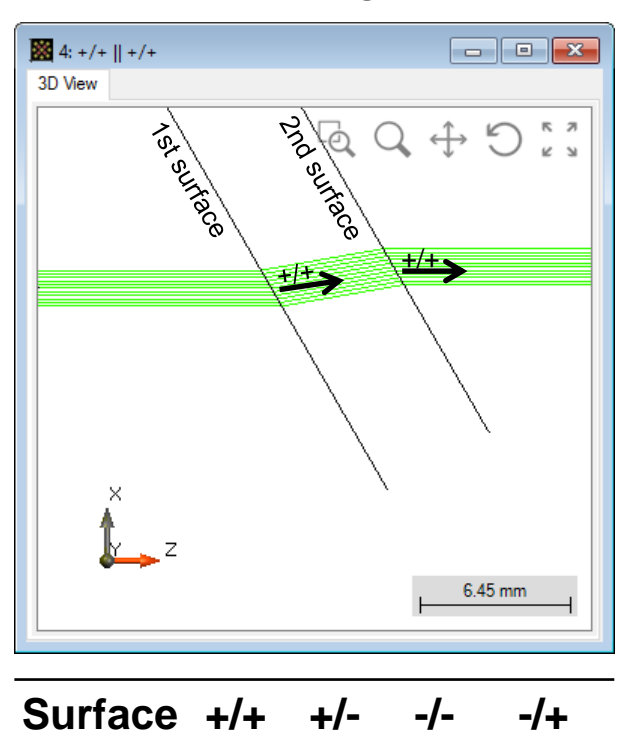

### $\frac{1}{2}$  5: +/+, +/- || +/+ 3D View **Drawing** Texelogo  $\bigodot \begin{array}{cc} \kappa & \eta \\ \kappa & \nu \end{array}$  $\overrightarrow{+}$ Q  $+/-$ جناد 6.45 mm **Surface +/+ +/- -/- -/+** 1st  $\times$   $\times$

Setting B

2nd  $\times$ 

### Setting C

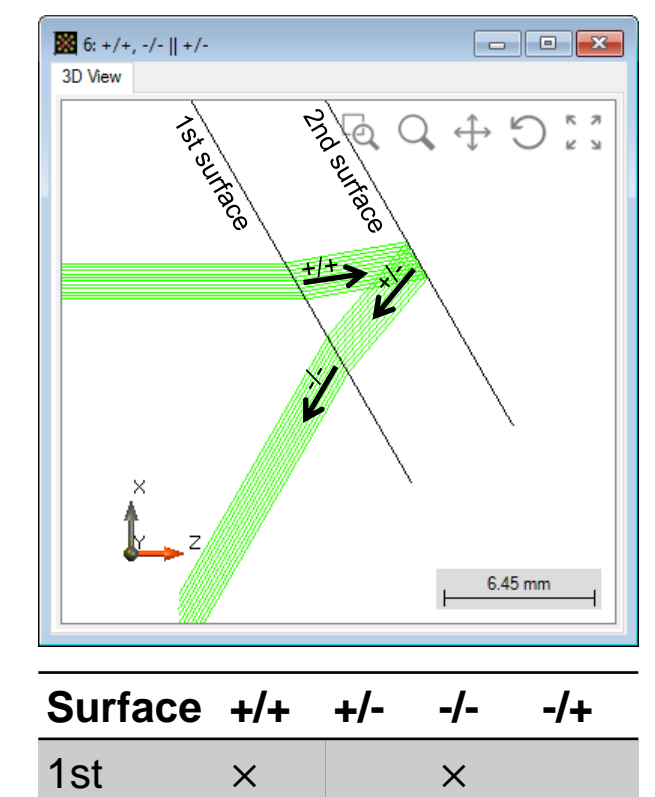

2nd  $\times$ 

#### 7

1st  $\times$ 

2nd  $\times$ 

### Setting D

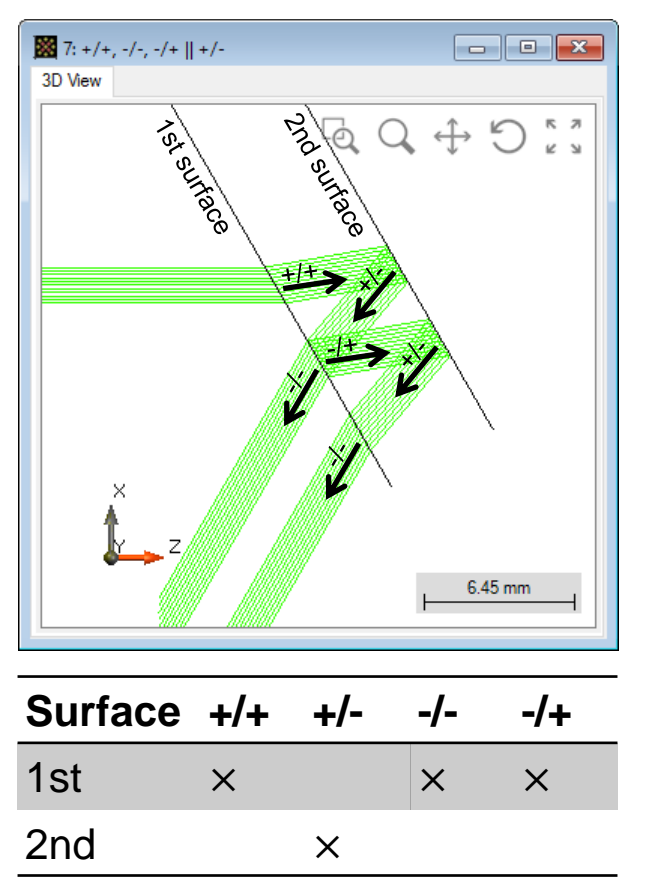

### Setting E

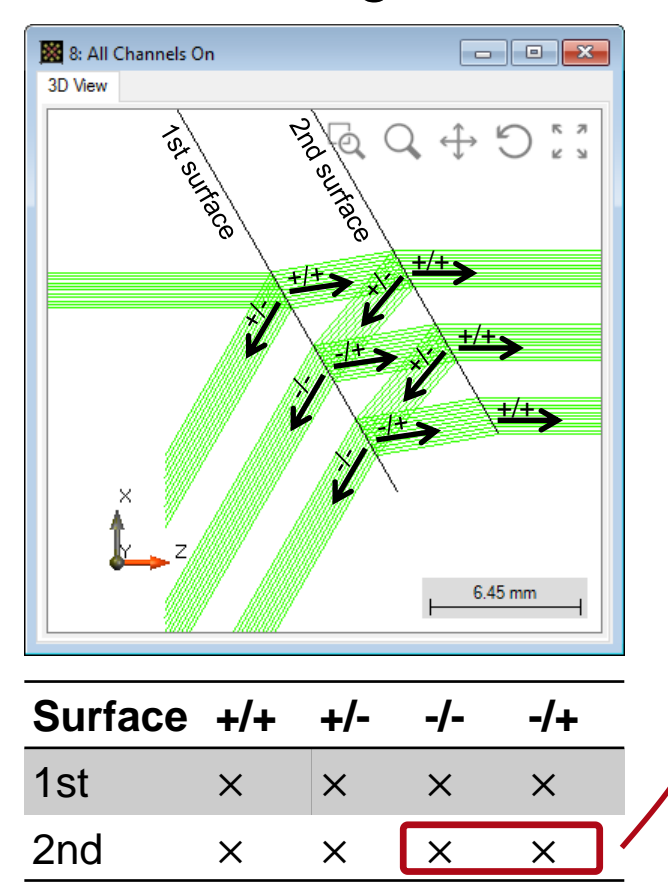

Note: an activated channel does not necessarily lead to corresponding light path(s). E.g., the -/- and -/+ channel of 2<sup>nd</sup> interface do not influence the tracing, because there is no backward incidence.

- Region(s) on surface
	- − It is possible to define individual Regions on a surface and define their optical properties individually, including the channel settings.

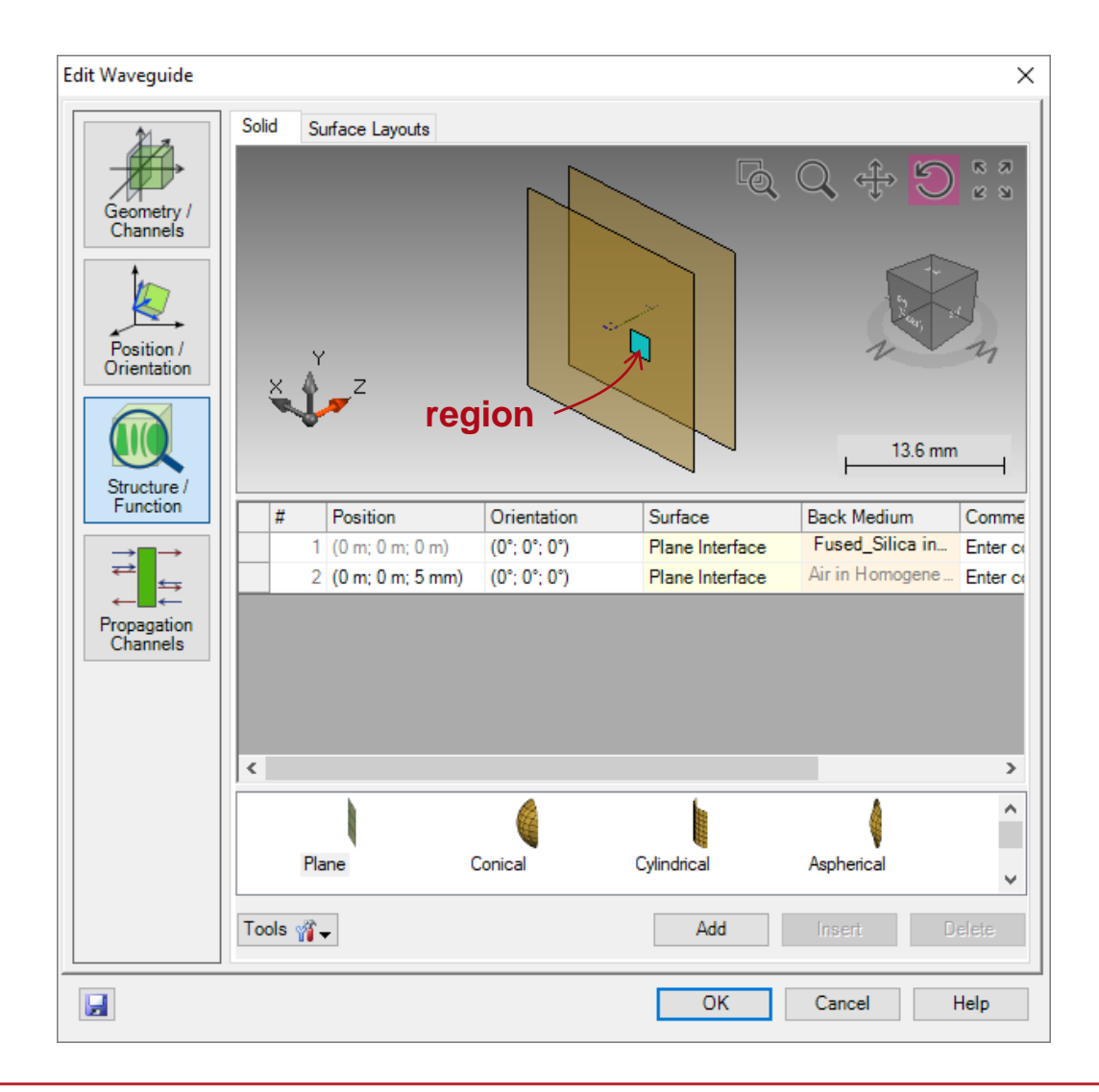

- Region definition
	- − Create a rectangular region on 1st surface.
	- − Set the region size as 2.25 mm × 2.25 mm, and its center at - 3.6 mm along x-direction.

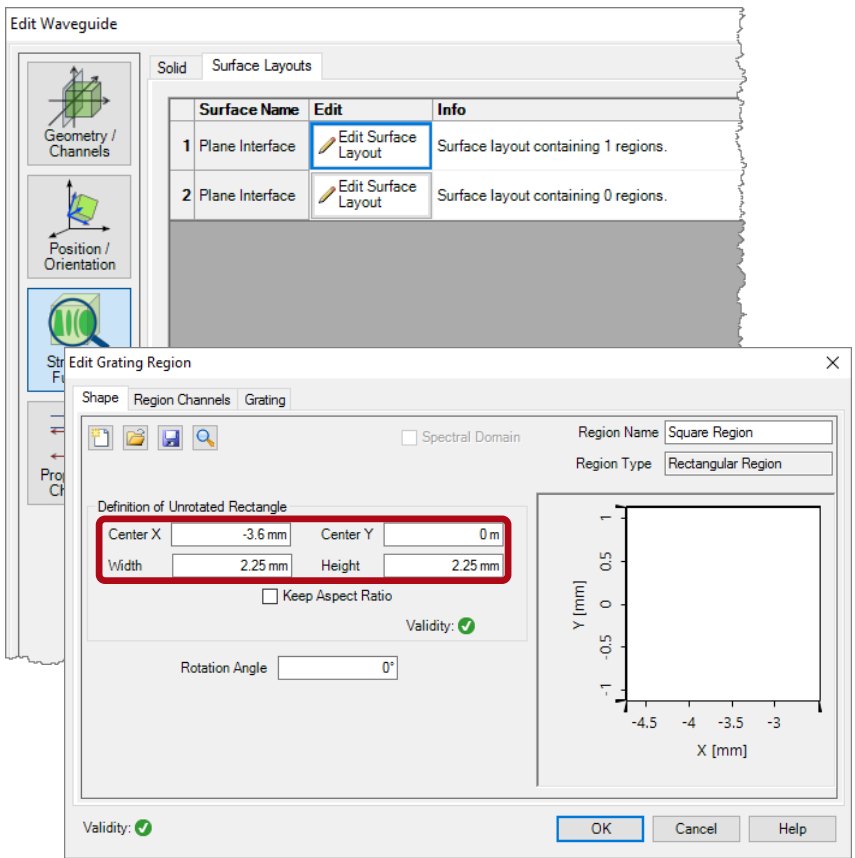

- **Region definition** 
	- − Create a rectangular region on 1st surface.
	- − Set the region size as 2.25 mm × 2.25 mm, and its center at - 3.6 mm along x-direction.
	- − Define this region as grating with single transmission order  $TO = 50\%$ , and single reflection order  $R0 = 50\%$ , which makes a semi-reflective mirror.

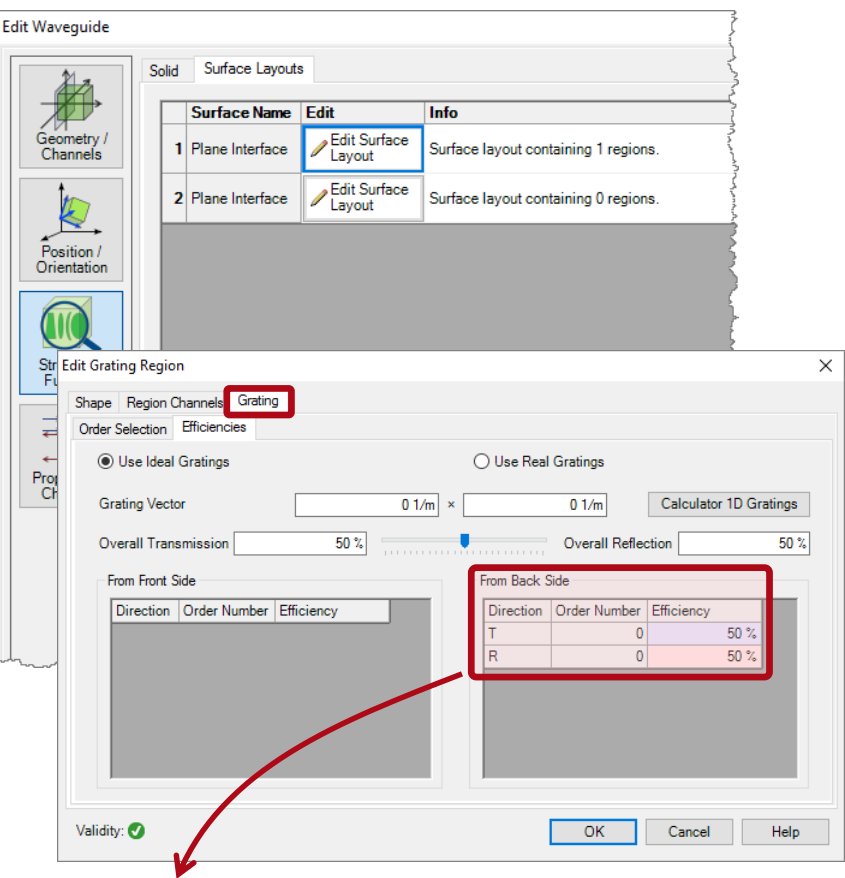

Efficiencies are given with respect to incidence from back side; in this example, T and R corresponds to -/- and -/+ channels respectively.

- Region definition
	- − Set up the channels for this region, following the same rule as for the surfaces.

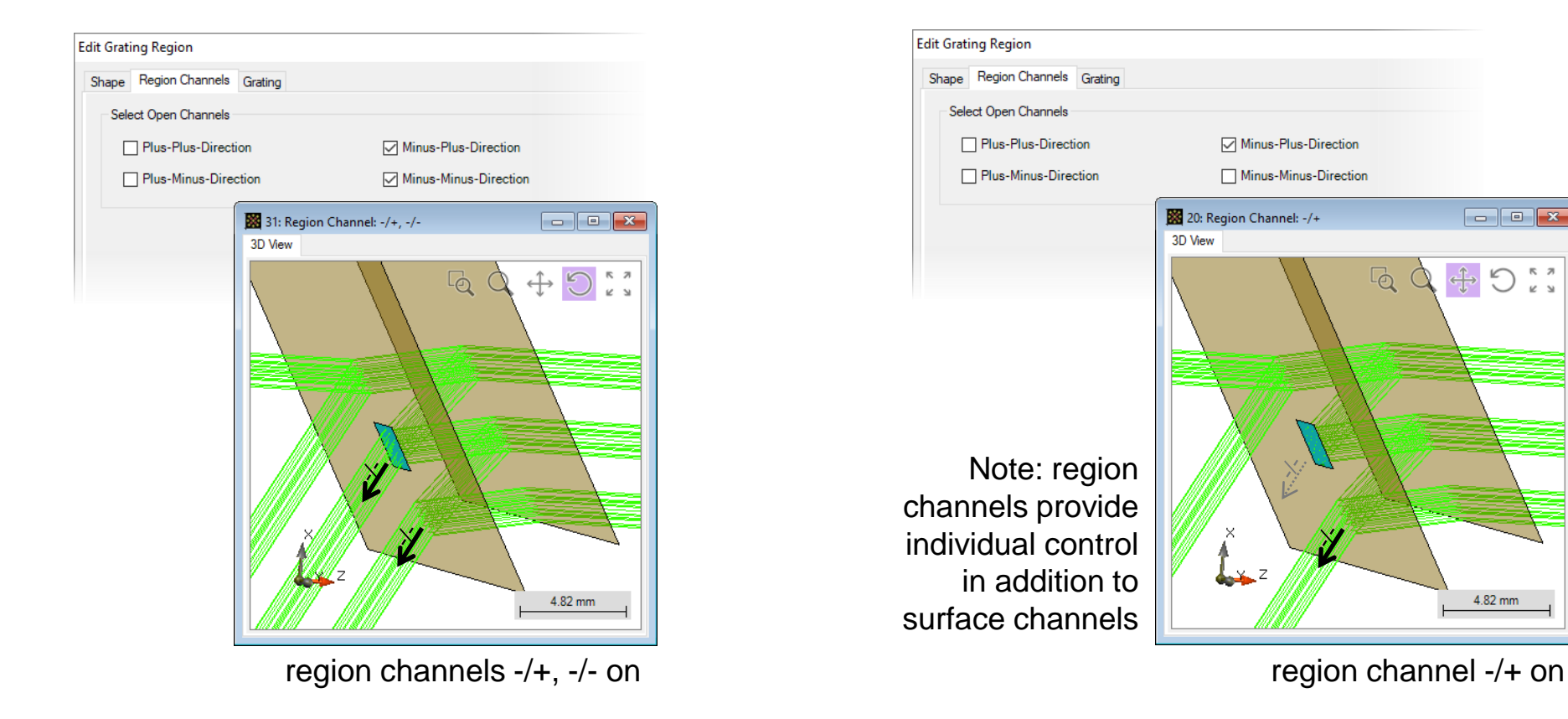

- Region definition
	- − It is possible to define a diffractive grating on a given region.

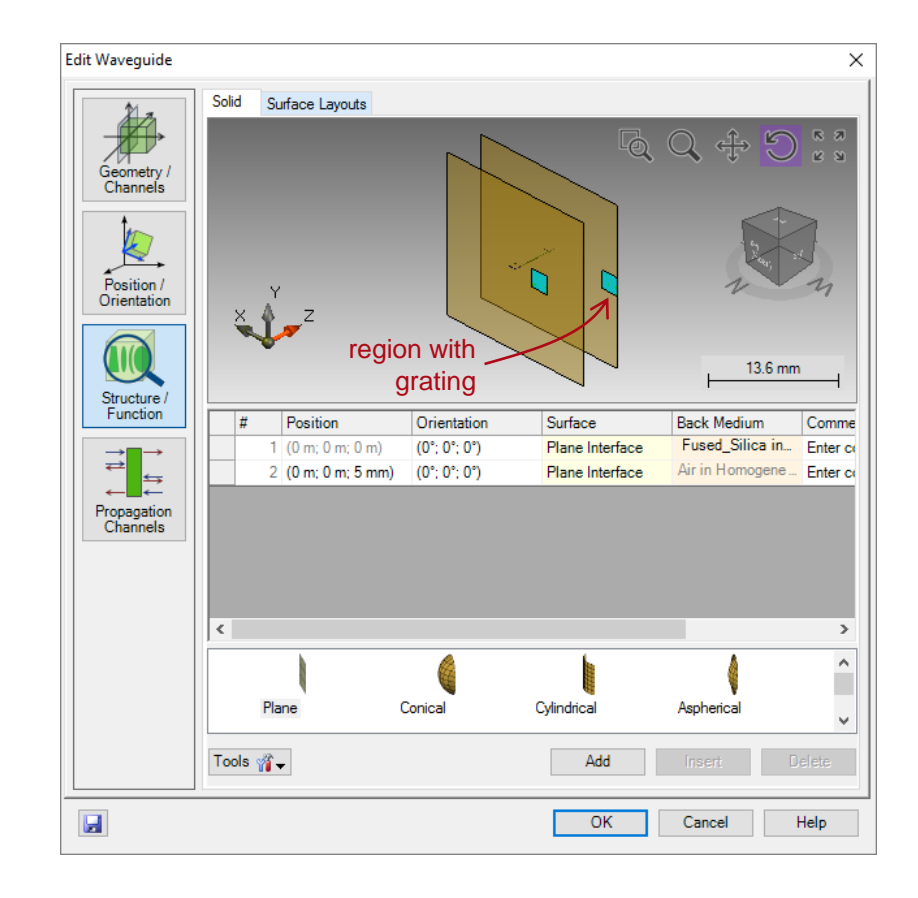

- Region definition
	- − It is possible to define a diffractive grating on a given region.
	- − We add a rectangular region (2.25 mm side length) on 2nd surface, centered at -9 mm along x-direction.

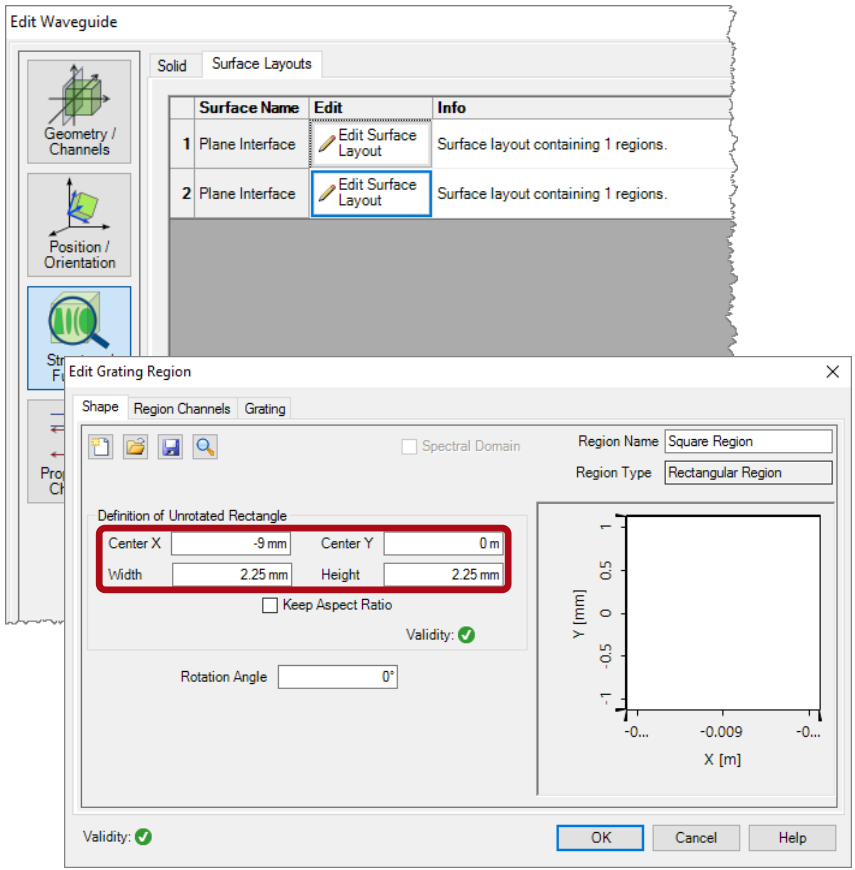

- Region definition
	- − It is possible to define a diffractive grating on a given region.
	- − We add a rectangular region (2.25 mm side length) on 2nd surface, centered at -9 mm along x-direction.
	- − Define an ideal grating with 1 µm period, and specified diffraction coefficients as  $TO = 10\%$ ,  $T + 1 = 60\%$ ,  $T+2 = 10\%$ .

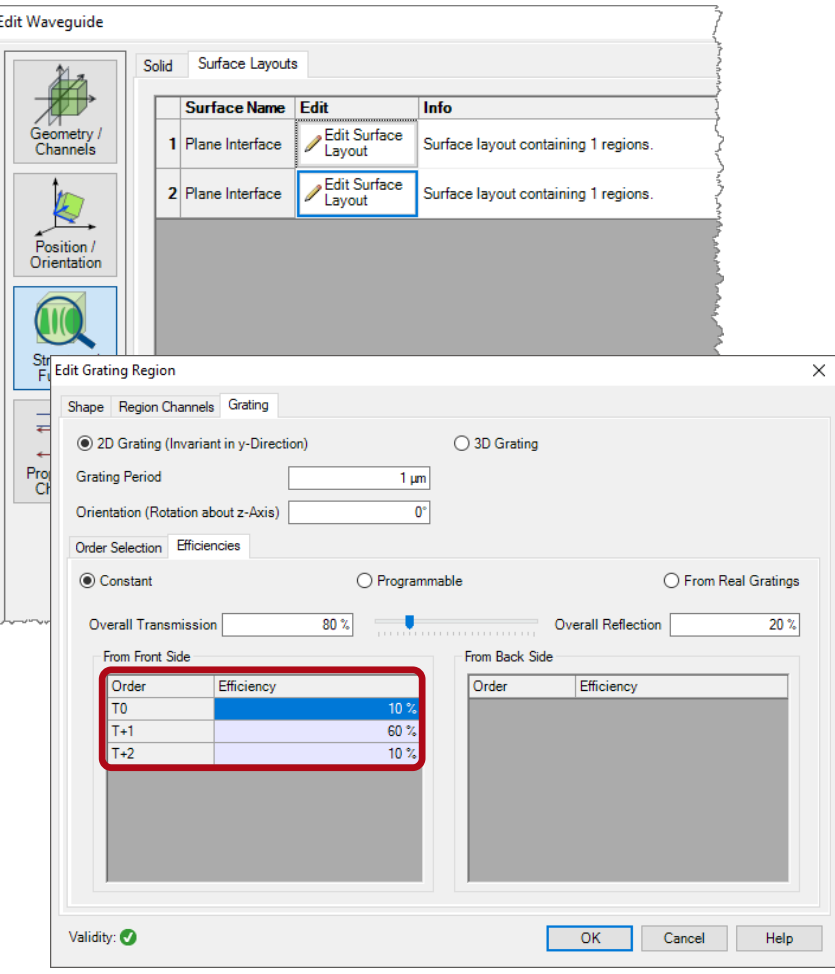

- Region definition
	- − It is possible to define a diffractive grating on a given region.
	- − We add a rectangular region (2.25 mm side length) on 2nd surface, centered at -9 mm along x-direction.
	- − Define an ideal grating with 1 µm period, and specified diffraction coefficients as  $T0 = 10\%$ ,  $T + 1 = 60\%$ ,  $T+2 = 10\%$

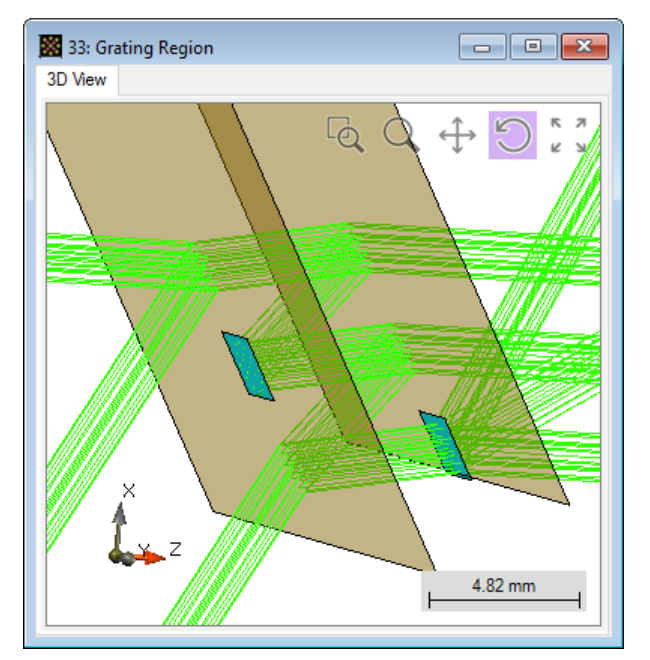

Region on surface 1: -/+ channel on Region on surface 2: +/+ channel on [with T0, T+1, T+2 diffraction orders]

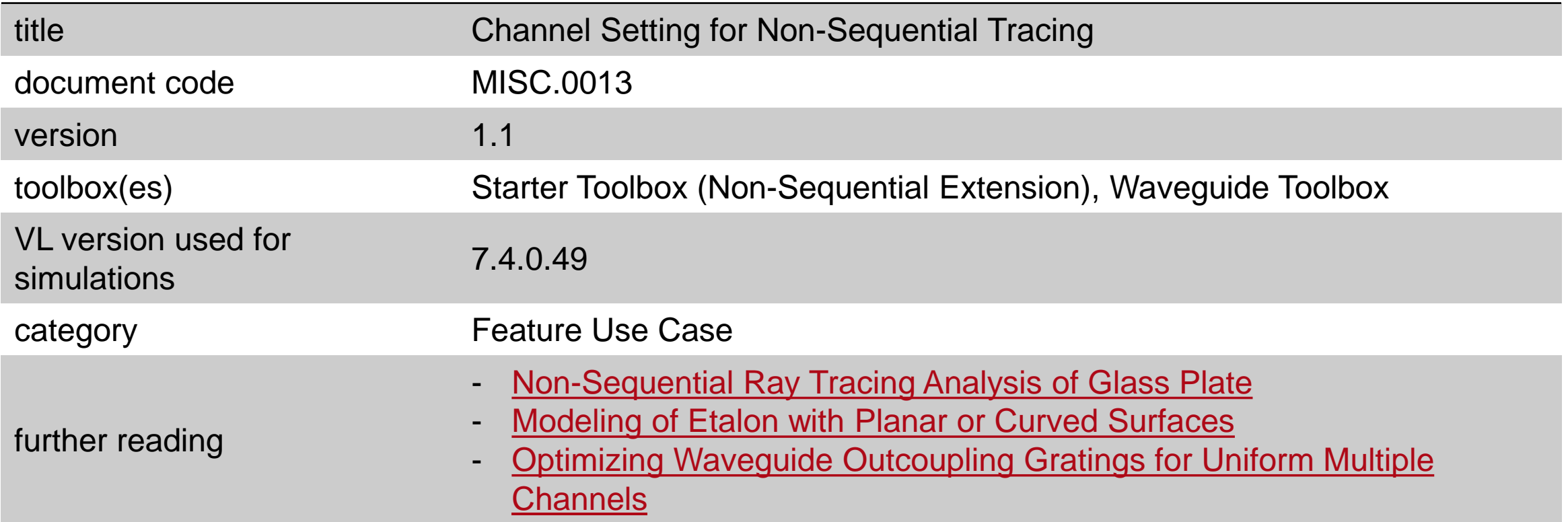